**ASoftENGINE** 

# **Teil- und Schlussrechnungsmanagement**

Kann Komplexität auch einfach sein?

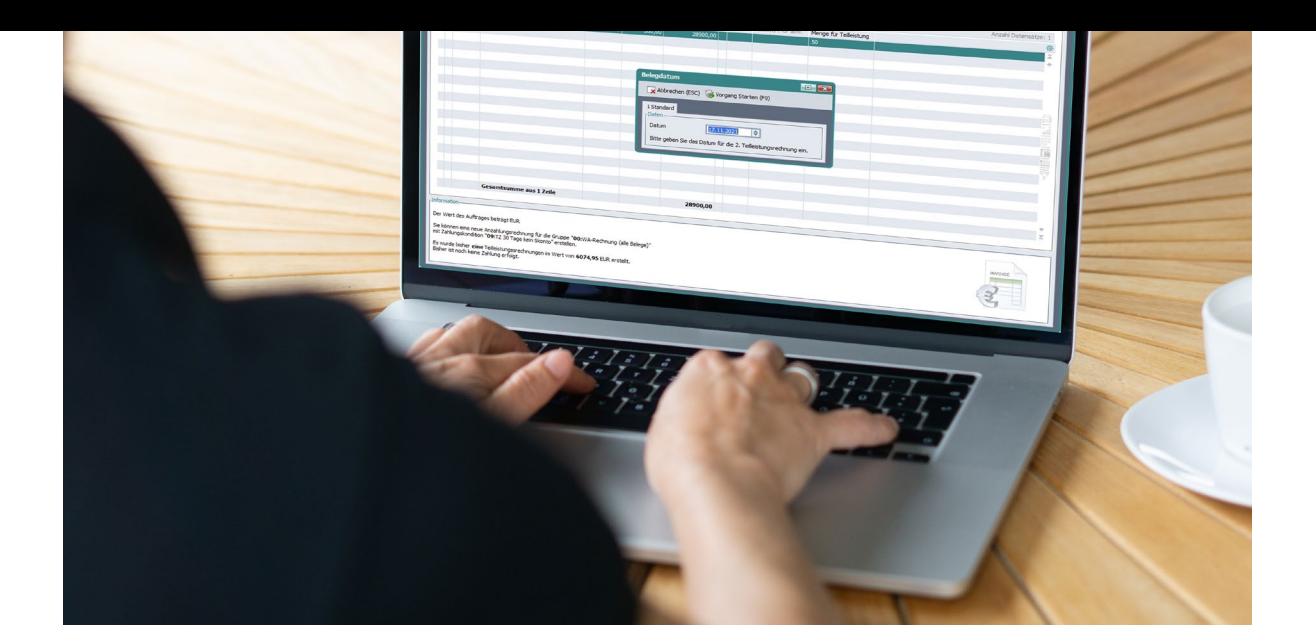

## **Das neue Teil- und Schlussrechnungsmanagement der SoftENGINE ERP unterstützt und begleitet Sie bei der Erfassung, ordnungsgemäßen Wandlung und Verbuchung von Rechnungen.**

Aufwändige Abläufe rund um die Rechnungsstellung erledigen Sie mit Unterstützung der Software schnell, korrekt, sicher, pünktlich und ohne Stress.

### **Profitieren Sie von …**

- PAN-Prozess-gesteuerter Wandlung von Aufträgen und speziellen Bearbeitungsmasken – das garantiert eine korrekte und einfache Belegerzeugung.
- automatischer Reduzierung bereits gelieferter Auftragsmengen so verfügen Sie stets über einen tagesgenauen Überblick und verhindern Fehler.
- automatischer Erzeugung von Schlussrechnungen durch vorbereitete Arbeitsabläufe.
- Übernahme der Teilrechnungen in die OP-Verwaltung damit lassen sich Lastschriften etc. erzeugen und Zahlungsbedingungen anpassen.
- automatischer Generierung der Finanzbuchhaltungsbuchungen für Teilrechnungen, Schlussrechnungen und Zahlungen – das garantiert korrekte Buchungen und vermeidet Fehler.

# **Das neue Modul verhindert folgende, häufig auftretende Fehler und Probleme:**

- Teilrechnungen werden nicht in die Buchhaltung übernommen
- Damit man sich einen Überblick über die Bezahlung der gestellten Teilrechnungen verschaffen und auch die Werte in der Gewinn- und Verlustrechnung darstellen kann, müssen diese Teilrechnungen manuell gebucht werden.
- Die Überprüfung dieser Kundenkonten ist schon beim kleinsten Fehler mühsam.
- Am Jahresende muss man wieder die noch abgerechneten Projekte, die nur Teilrechnungen hatten, auflösen, damit die offenen Posten der Kunden als Akontozahlungen in das neue Jahr übernommen werden.

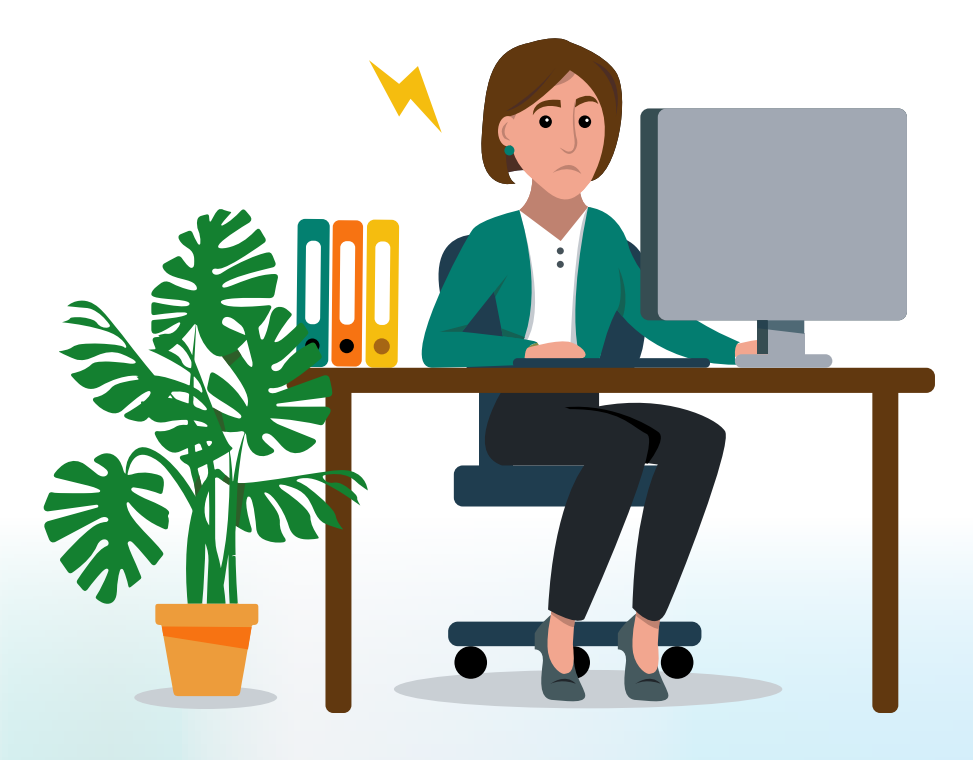

## **Arbeiten mit Teil- und Schlussrechnungsmanagement – Komplexe Vorgänge einfach gestalten**

## **Aktionen WAWI**

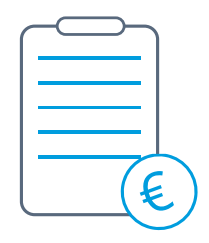

**Auftrag erfassen** (häufig enthält dieser mehrere Positionen und hohe Geldbeträge)

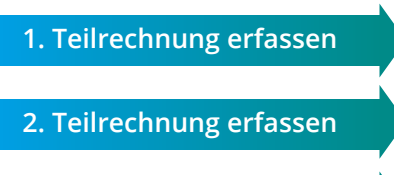

- **X. Teilrechnung erfassen**
- **Rest übernehmen Schlussrechnung**

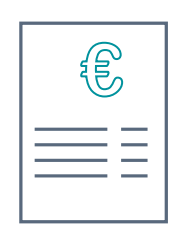

**Zahlung buchen**

 Forderung ausgleichen **A** Umsatzsteuer fällig buchen **A** Erhaltene Anzahlungen buchen

**A** Verrechnung auflösen

Forderung ausgleichen

**Zahlung buchen**

Diese muss zwingend alle Positionen der Teilrechnung enthalten!

## **Aktionen WAWI/FIBU**

#### **Einfache WAWI-FIBU Übernahme Einfache Zahlungsbuchung**

#### **Teilrechnung buchen**

- **A** Forderung buchen
- **A** Umsatz-/Umsatzsteuer nicht fällig
- **A** oder Verrechnungskonto

#### **Einfache WAWI-FIBU Übernahme**

#### **Schlussrechnung buchen**

- **A** Forderung buchen
- **A** kompletten Umsatz/Umsatzsteuer buchen
- **A** Erhaltene Anzahlungen auflösen
- **A** Umsatzsteuer nicht fällig auflösen *(unbezahlte Teilrechnung)*
- **A** Umsatz Teilrechnungen *(auf Schlussrechnung)* Anrechnen
- **A** Bereits gebuchte Umsatzsteuer anrechnen

**A** = Automatische Buchung

**Mit dem Teil- und Schlussrechnungsmanagement können viele Aktionen, die sonst einen großen manuellen Aufwand erfordert hätten, automatisiert werden.**

## **Einblicke in die SoftENGINE ERP**

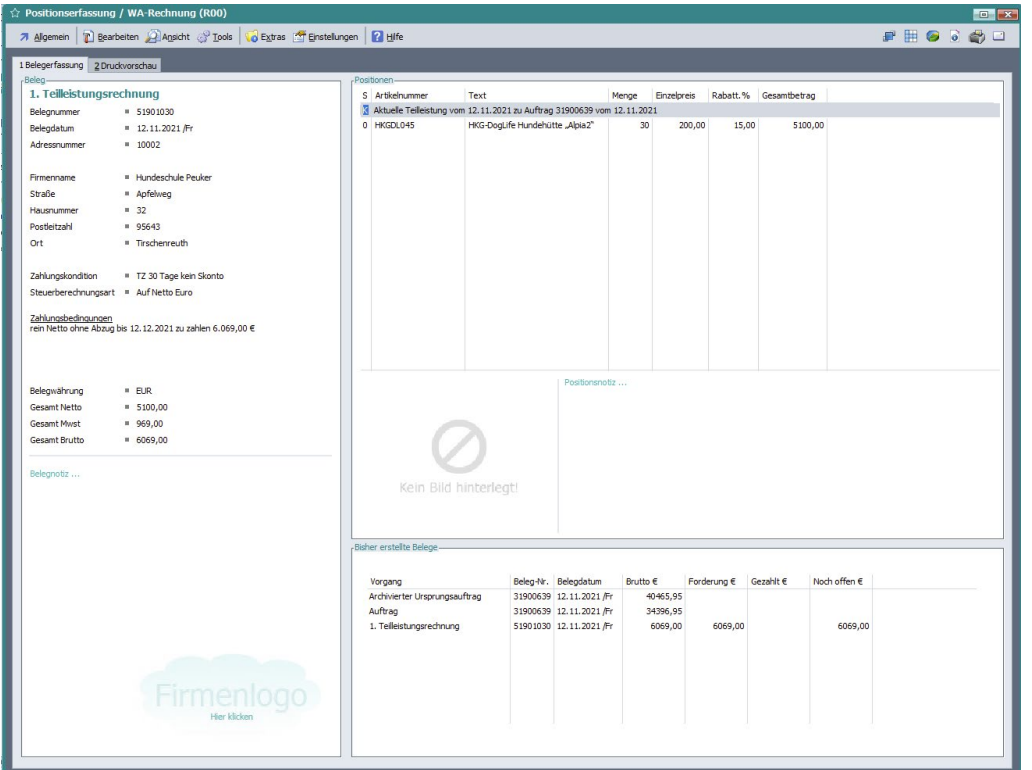

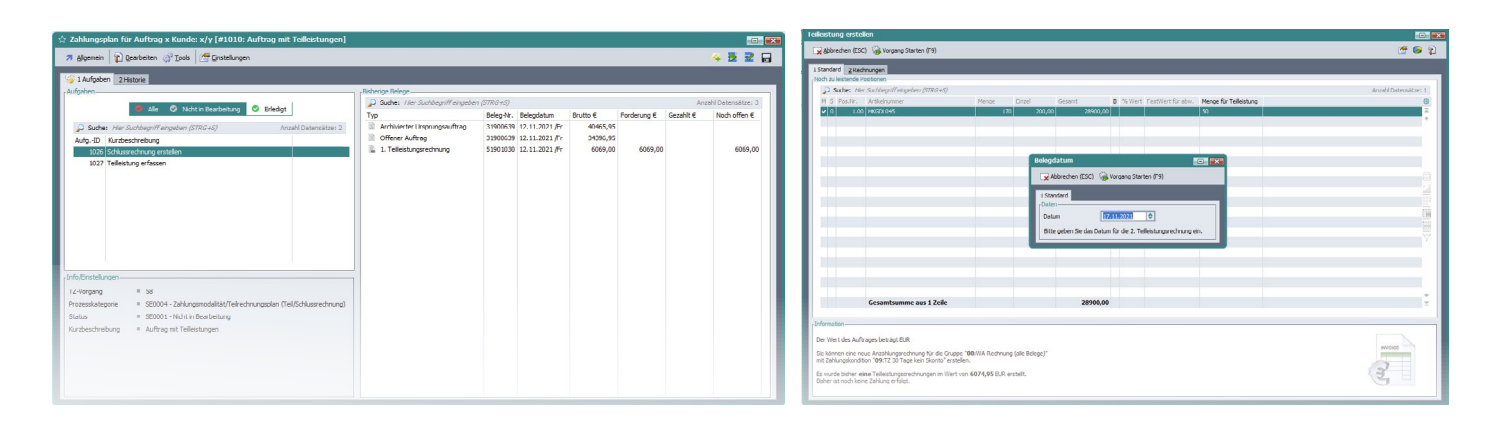

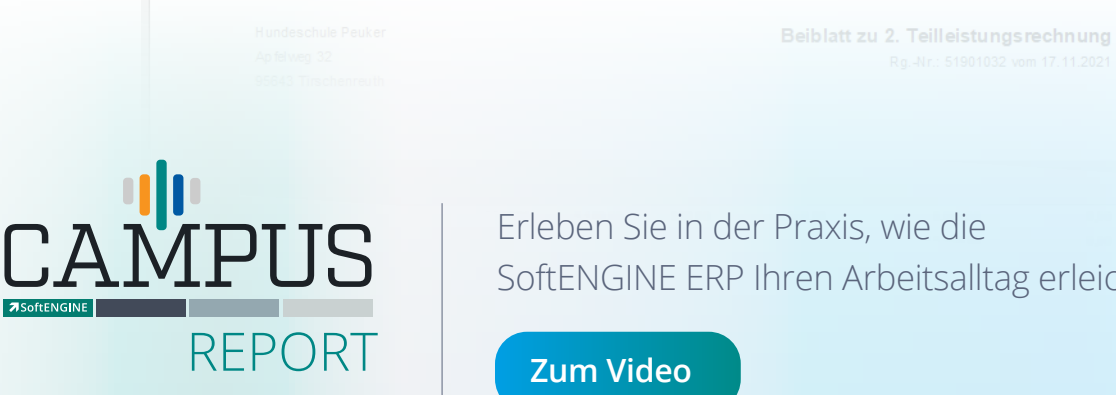

SoftENGINE ERP Ihren Arbeitsalltag erleichtert.

# **Teil- und Schlussrechnungen – Schritt für Schritt starten**

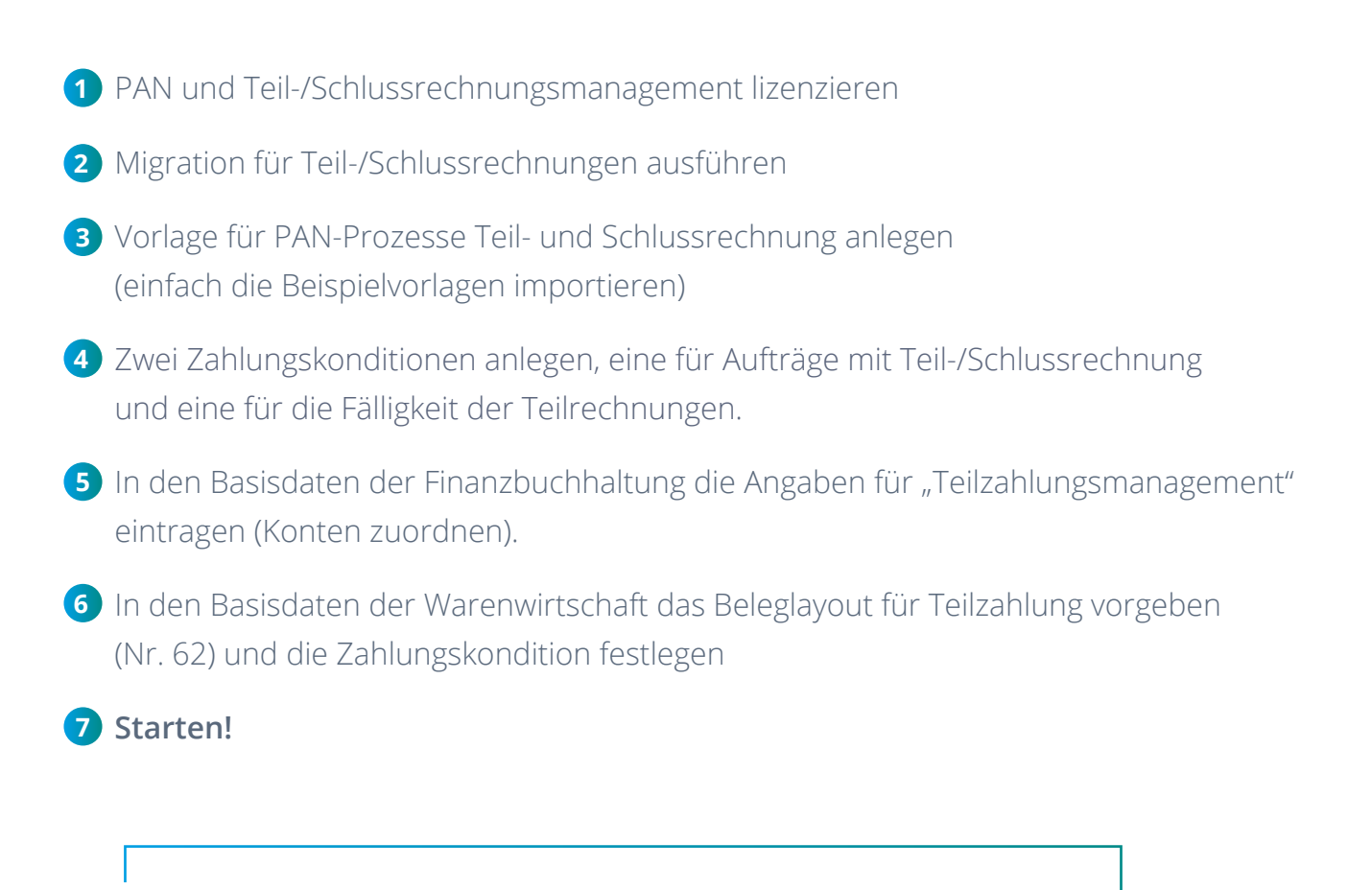

**Erfahren Sie im SoftENGINE WIKI mehr zur Arbeit mit Teil- und Schlussrechnungen.** 

**https://wiki.softengine.de/28441**

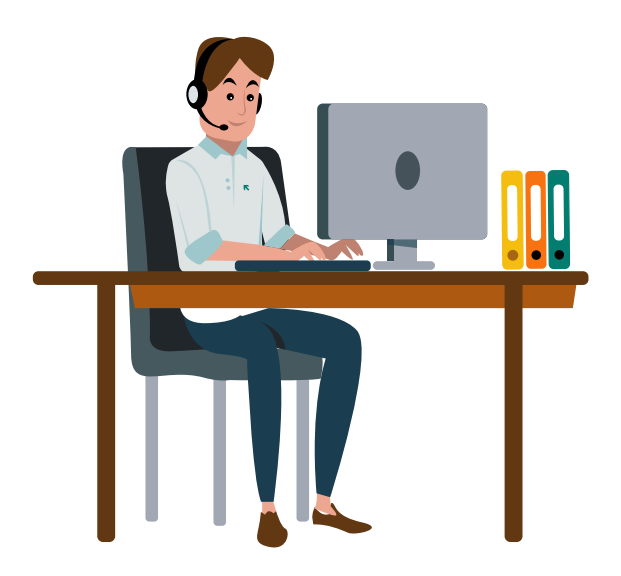

## **Sie haben Interesse oder Fragen?**

Kontaktieren Sie direkt Ihren SoftENGINE Partner.

 **ASoftENGINE Kaufmännische Softwarelösungen GmbH** Alte Bundesstraße 18 • 76846 Hauenstein • www.softengine.de • info@softengine.de Telefon: +49 (0) 63 92 | 995 - 200 • Telefax: +49 (0) 63 92 | 995 - 599